## **Зертханалық жұмыс №3**

**Мамандық:** Деректер туралы ғылым **Пән атауы:** Деректер ғылымына кіріспе **Оқытушы:** Базарбек Жания Пархатқызы

Студентер туралы мәліметтер базасына кесте құрып, соған керекті деректерді енгізу. ORDER BY, Group BY, INSERT, UPDATE, DELETE командаларын қолдану.

SQL ORDER BY операторы шығыс мәндерін сұрыптайды. SQL ORDER BY операторын сандық және жолдық бағандарда пайдалануға болады. Соңғы жағдайда сұрыптау алфавит бойынша орындалады.

SQL ORDER BY операторында келесі синтаксис бар:

## **ORDER BY column\_name [ASC | DESC]**

Сұрыптау мәндердің өсу немесе кему реті бойынша орындалуы мүмкін.

- ASC опциясы (әдепкі) сұрыптау ретін өсу ретімен ең кіші мәннен ең үлкен мәндерге қарай орнатады.
- DECS параметрі сұрыптау ретін кему ретімен ең үлкен мәннен ең кіші мәндерге қарай орнатады.

Мысалы:

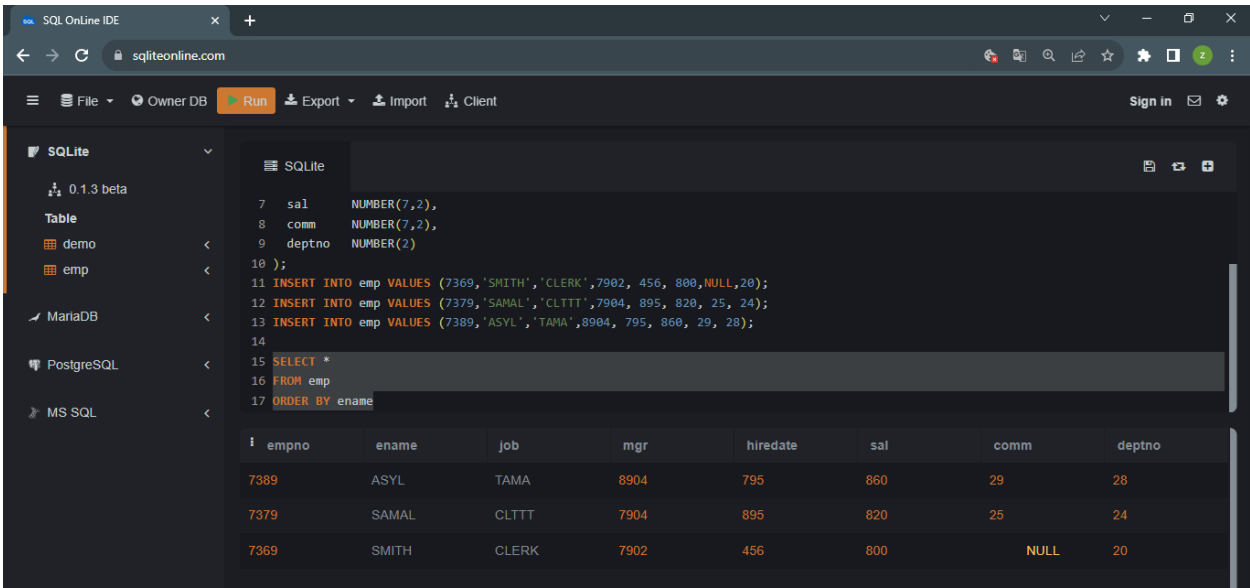

SQL GROUP BY сөйлемі таңдау нәтижелерін бір немесе бірнеше бағандар бойынша біріктіру үшін пайдаланылады.

SQL GROUP BY операторында келесі синтаксис бар:

## **GROUP BY column\_name**

SQL GROUP BY операторын пайдаланумен тығыз байланысты агрегаттық функцияларды және SQL HAVING операторын пайдалану.

Мысалы:

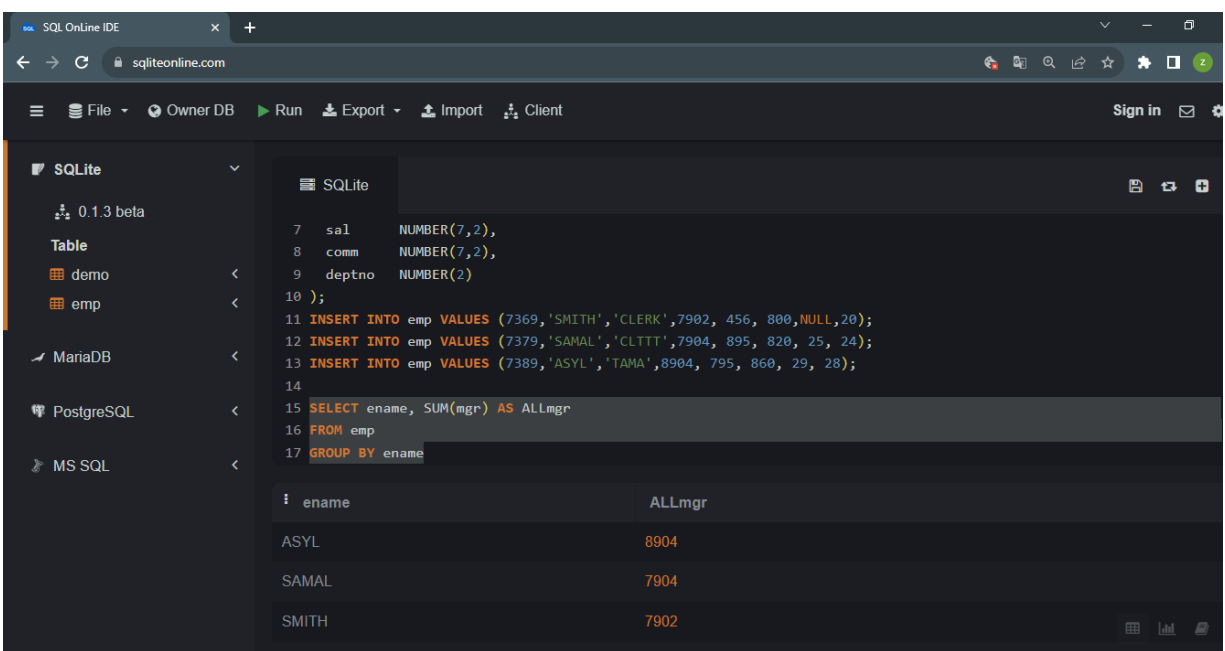

SQL INSERT операторы кестелердің құрылымына өзгерістер енгізуге мүмкіндік береді: жазбаларды (жолдарды) қосу және оларды мәндермен толтыру.

SQL INSERT операторында келесі синтаксис бар:

## **INSERT INTO table\_name ([column\_name, ... ]) VALUES (expressions, ...)**

Сондай-ақ, мәндерді бағандарды көрсетпей жазуға болады:

## **INSERT INTO table\_name VALUES (expressions, ...)**

Мәндерді SQL SELECT операторы арқылы да жазуға болады:

## **INSERT INTO table\_name SELECT column\_name,... FROM table\_name**

SQL SELECT операторы арқылы бірнеше жазбаны енгізуге болады. Кез келген кесте өрістері үшін көрсетілген мәндер болмаған жағдайда, олар әдепкі нөлдік мәнмен ауыстырылады.

#### Мысалы: **INSERT INTO emp VALUES (7369,'SMITH','CLERK',7902, 456, 800,NULL,20); SELECT \* FROM emp**

SQL UPDATE операторы кесте жазбаларындағы мәндерді өзгерту үшін қолданылады.

SQL UPDATE мәлімдемесінде келесі синтаксис бар:

## **UPDATE table\_name SET expression [WHERE condition]**

Шаршы жақшадағы [ ] жазбалар міндетті емес екенін есте сақтаңыз.

SET кілт сөзінен кейін өзгертілуі тиіс кесте бағандарының тізімі және ColumnName = мән пішіміндегі жаңа мәндер болуы керек.

SQL WHERE мәлімдемесінде сипатталған қосымша шарт деректерді икемді түрде өңдеуге көмектеседі.

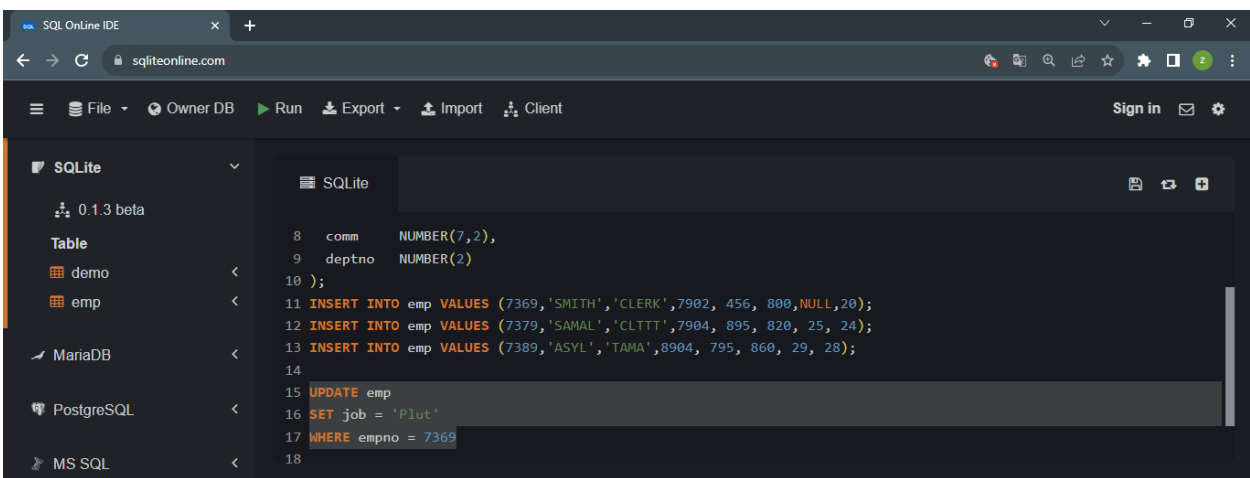

Бұл мысалда SQL WHERE сөйлем шарты қажет, себебі онсыз бүкіл кестедегі empno бағанының барлық өрістері Плутға өзгереді. Бұл жағдайда идентификатор бағаны бізге көмекке келеді, өйткені ол жазбаны бірегей түрде анықтауға мүмкіндік беретін Негізгі кілт болып табылады.

Жазбадағы өзгерістерді көру үшін сұрауды SQL SELECT мәлімдемесімен орындайық:

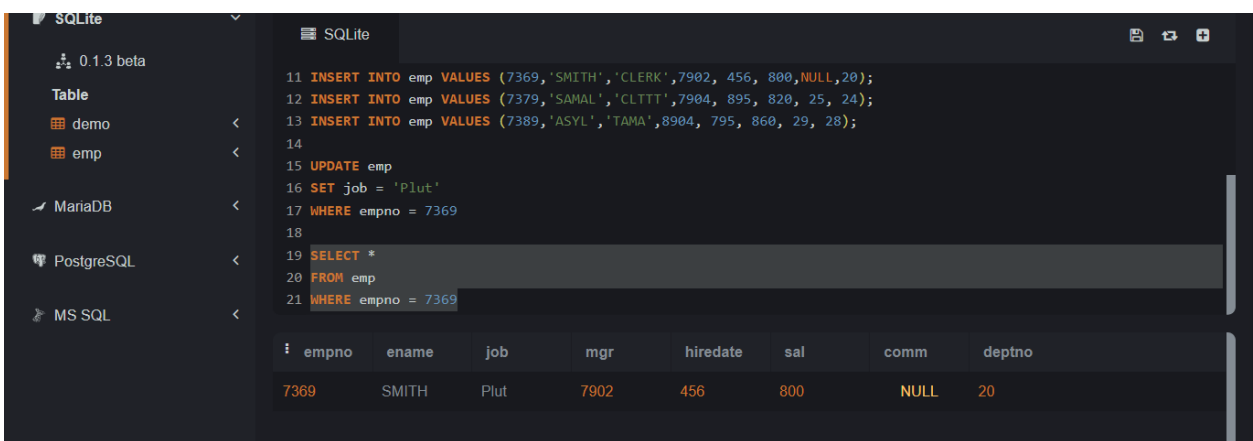

Oracle DELETE операторы Oracle бағдарламасындағы кестеден бір немесе бірнеше жазбаларды жою үшін пайдаланылады.

## **DELETE FROM table**

## **[WHERE conditions];**

Мысалы:

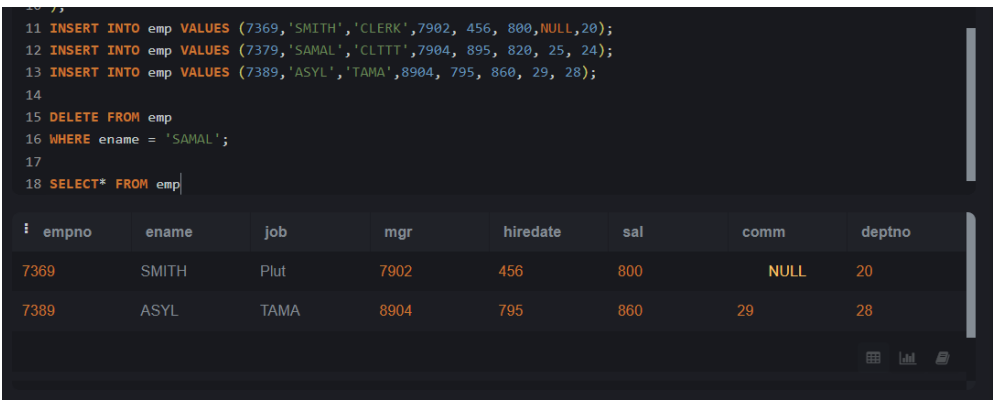

# **Тапсырма**

ORDER BY, Group BY, INSERT, UPDATE, DELETE командаларын қолданып, кестелермен жұмыс жасау.